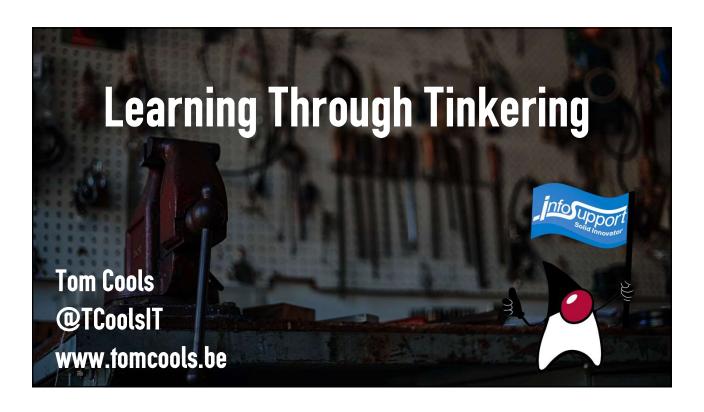

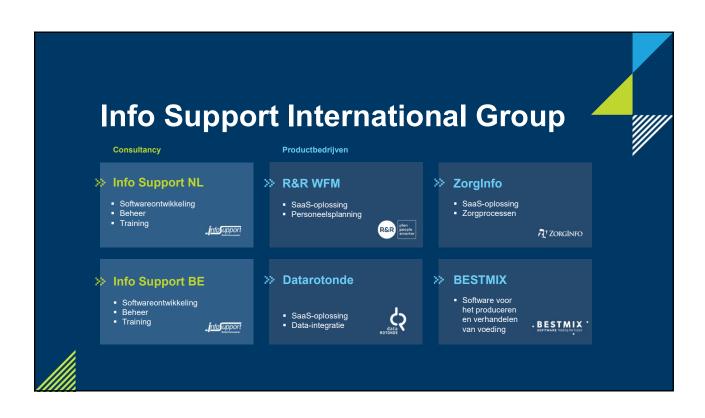

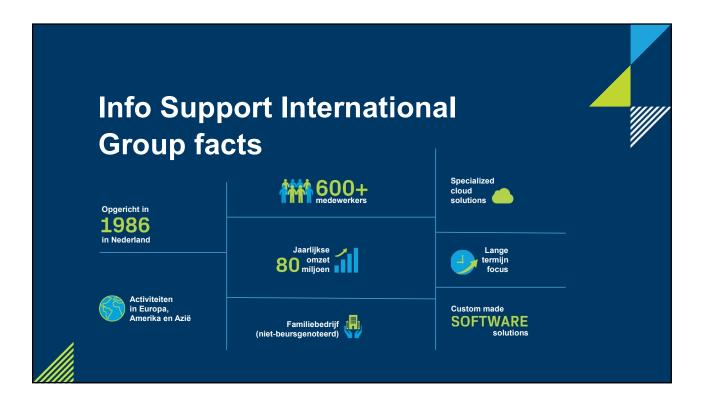

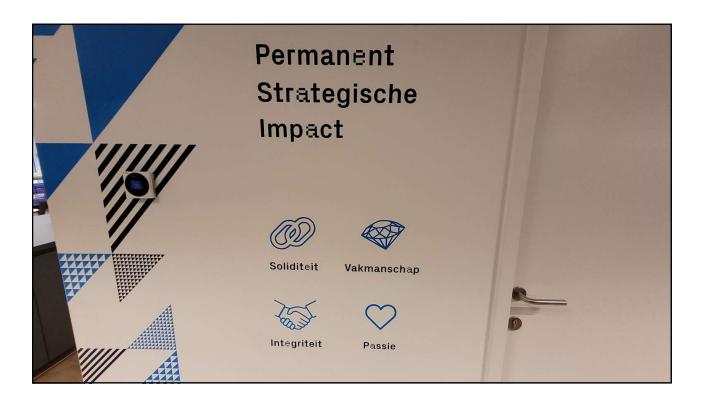

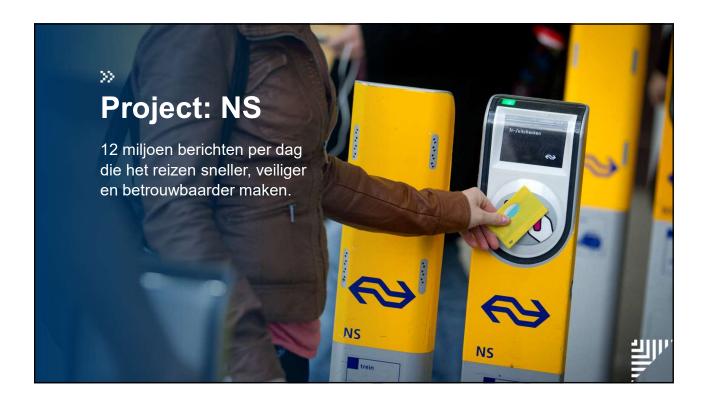

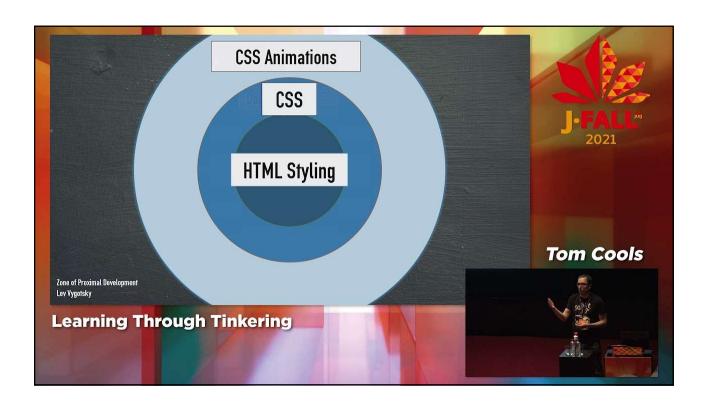

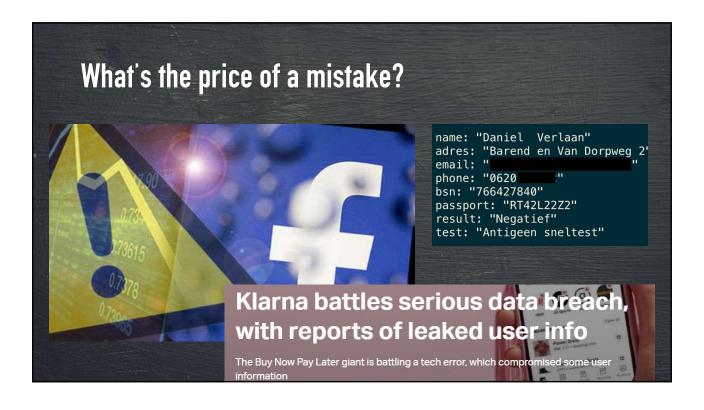

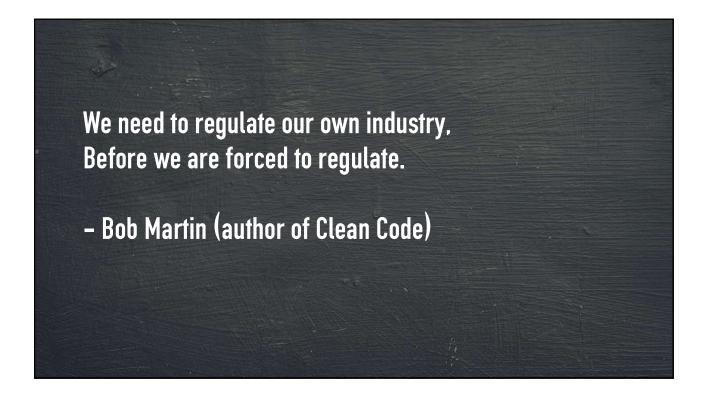

\_

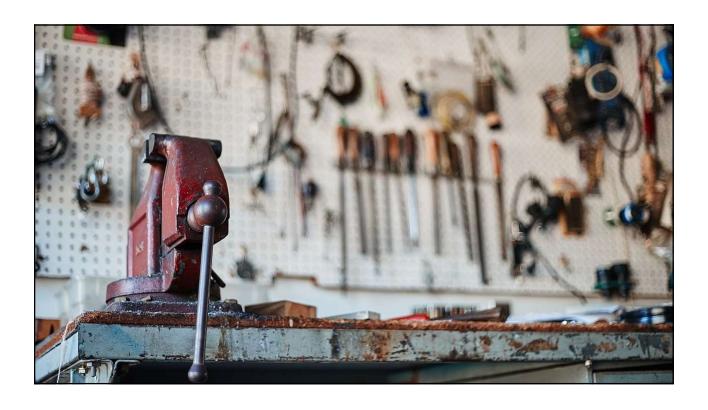

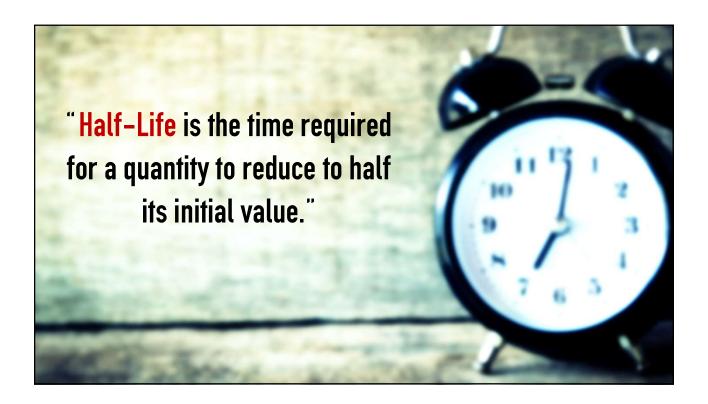

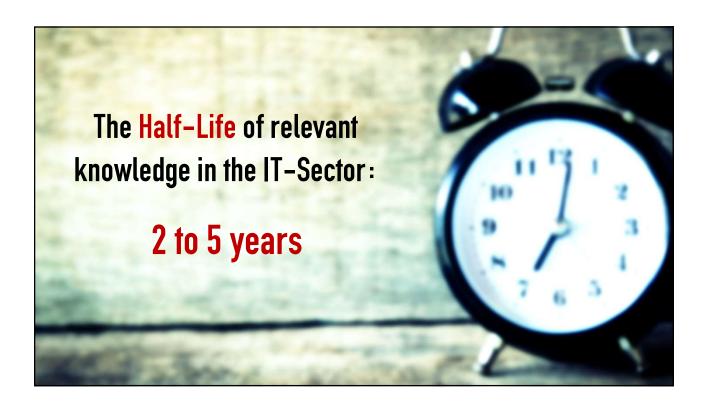

## A hype today could be a standard tomorrow

- Java 17 (September 17, 2021)
- Quarkus (March 7, 2019)
- Kotlin (February 15, 2016)
- Kubernetes (July 21, 2015)
- Spring Boot (April, 2014)
- Docker (March 13, 2013)

# Learning Through Tinkering • Finding the right things to learn about; • Applying what you learned; • Common mistakes while learning; • Getting to most out of your new knowledge;

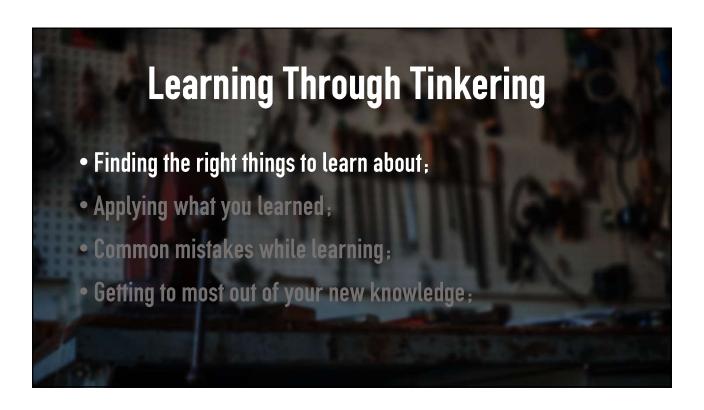

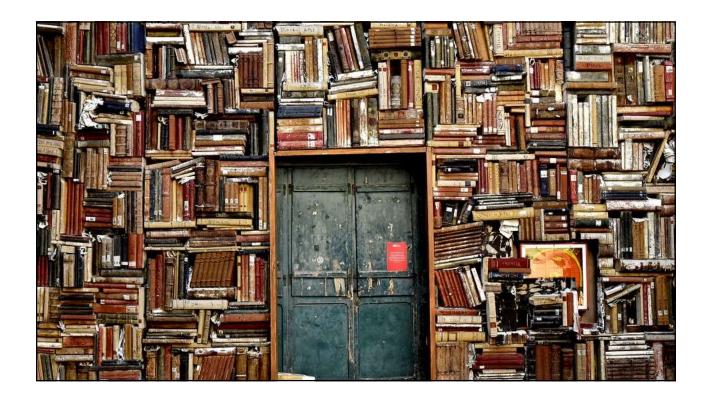

Picking something to learn...

Twitter Meetups

Technology Radar

Conferences

Blogs

Collegues

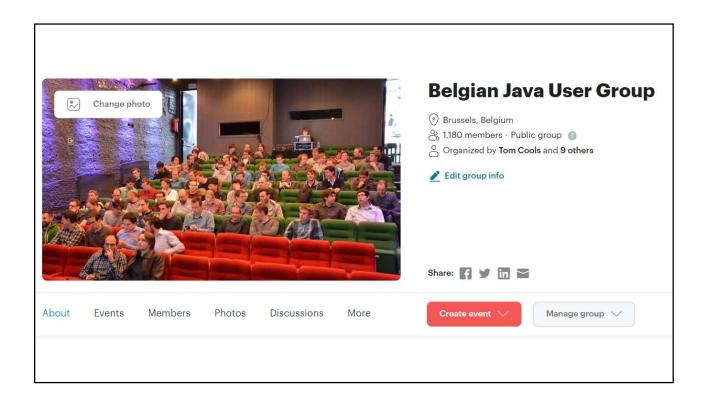

"One should not pursue goals that are easily achieved. One must develop an instinct for what one can just barely achieve through one's greatest efforts."

- Albert Einstein

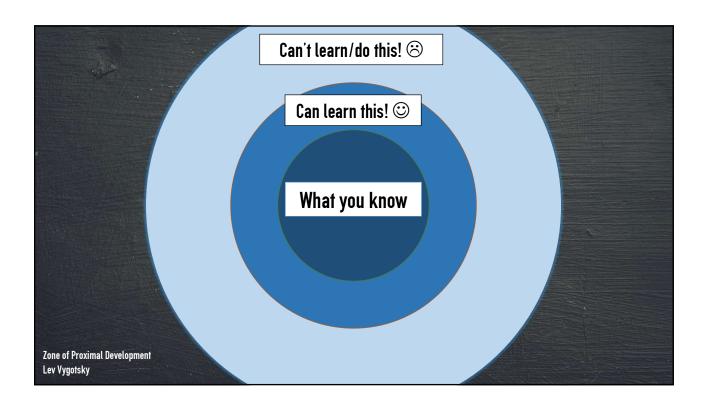

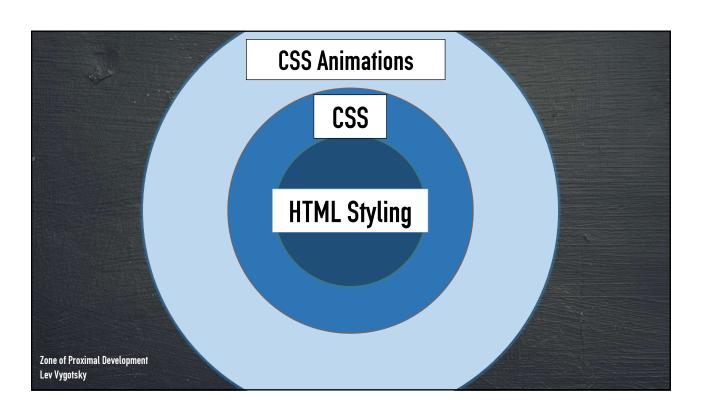

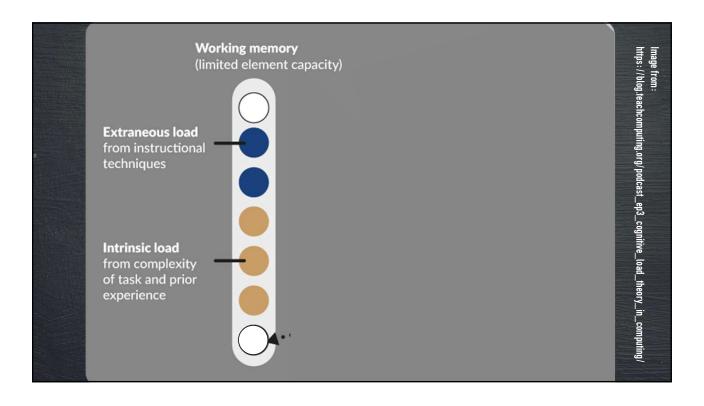

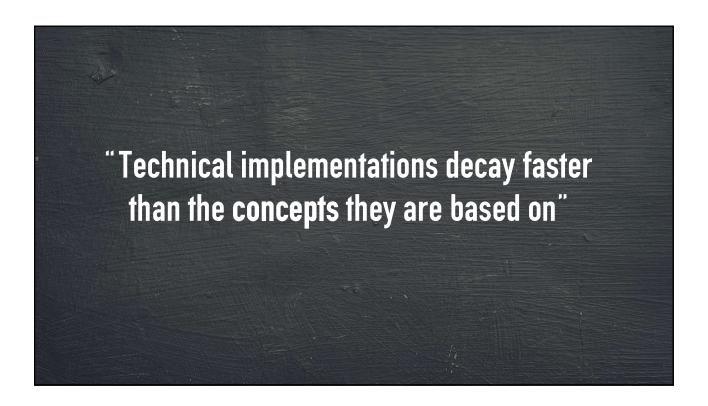

## Concepts don't decay as fast

- Object Oriented Programming
- Functional Programming
- TDD
- DDD
- Design Patterns
- Clean Code

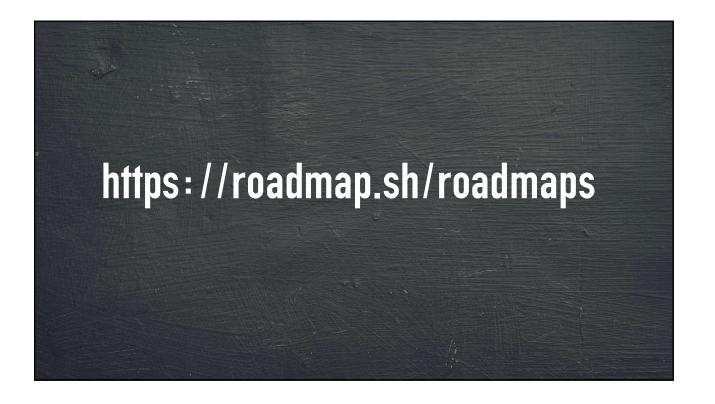

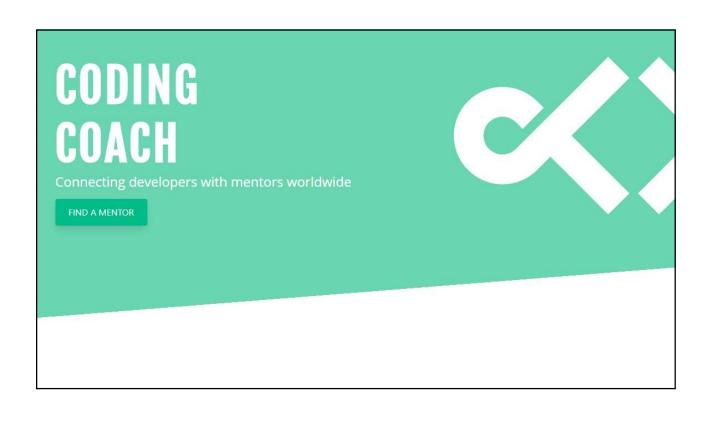

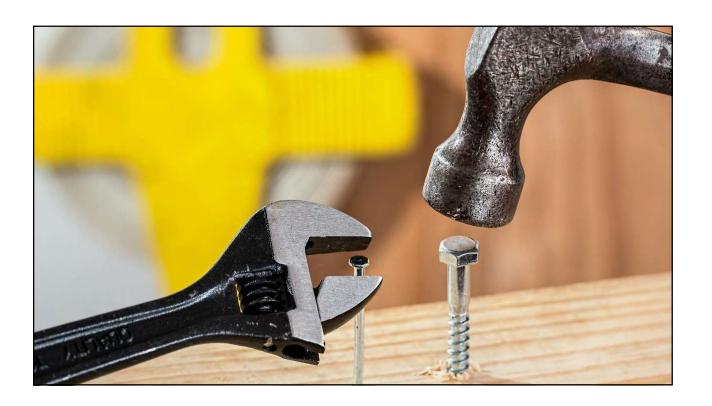

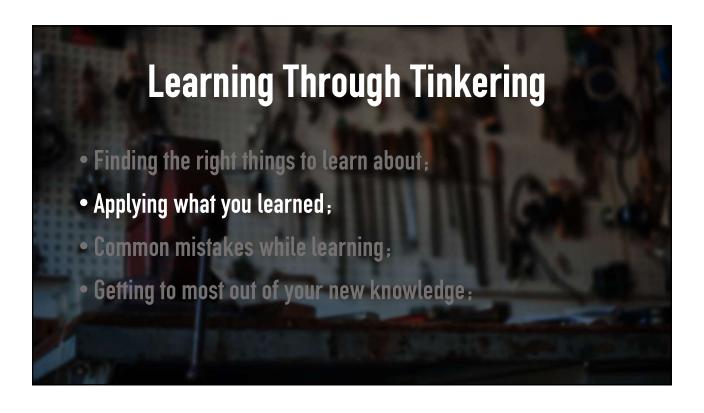

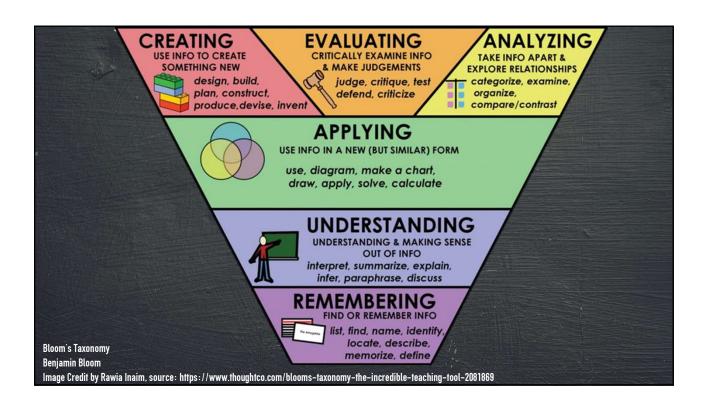

## What is tinkering? "Experimenting with ideas/frameworks in an integrated environment to fully understand their capabilities"

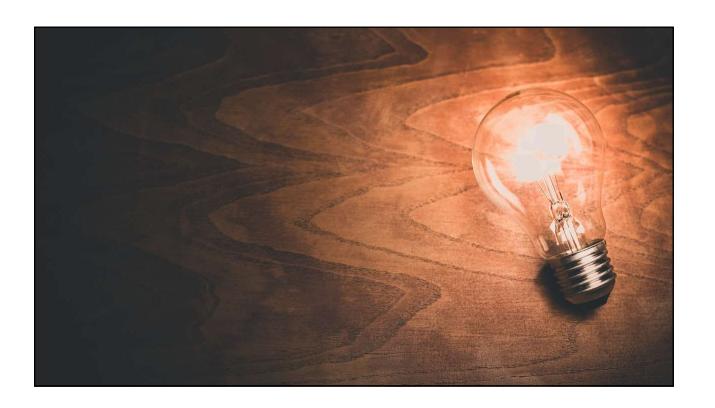

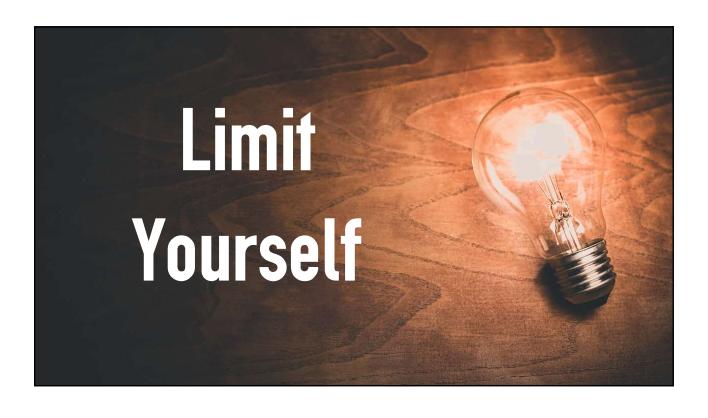

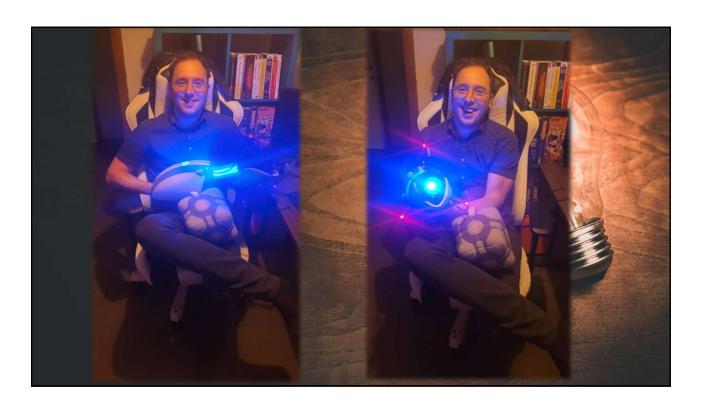

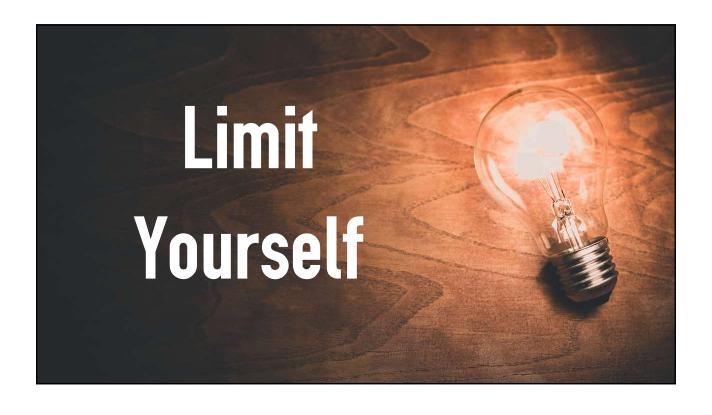

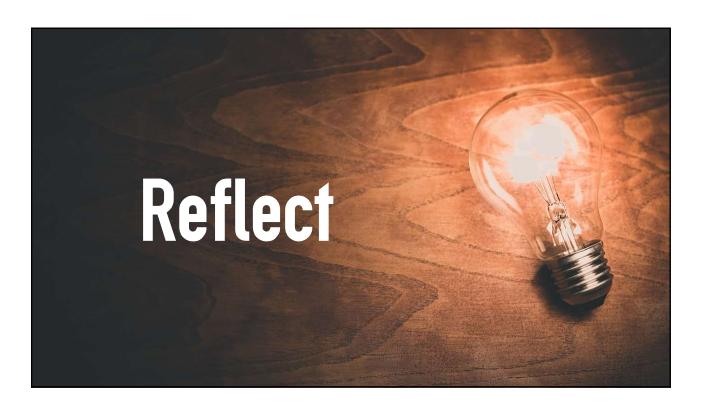

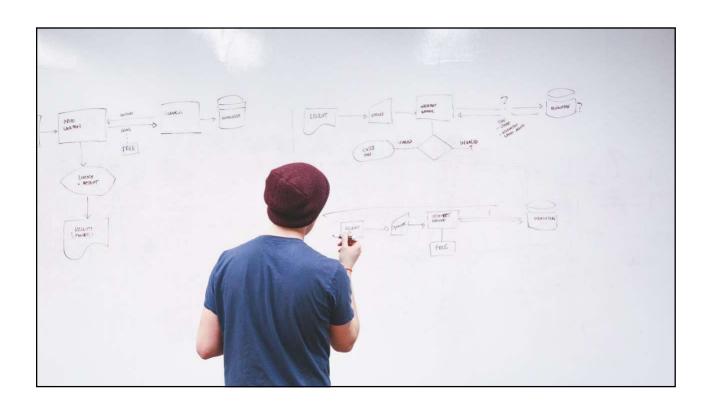

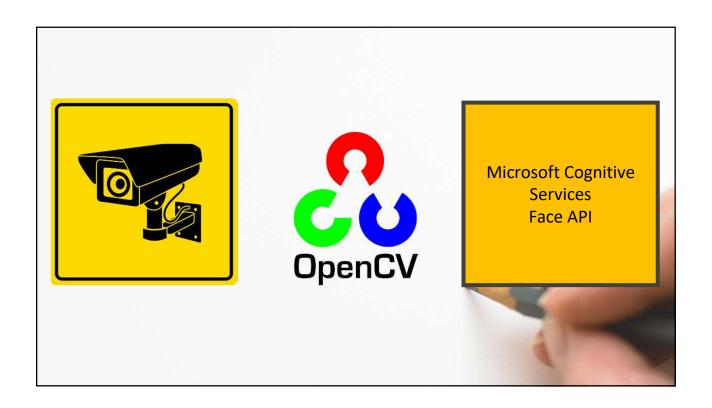

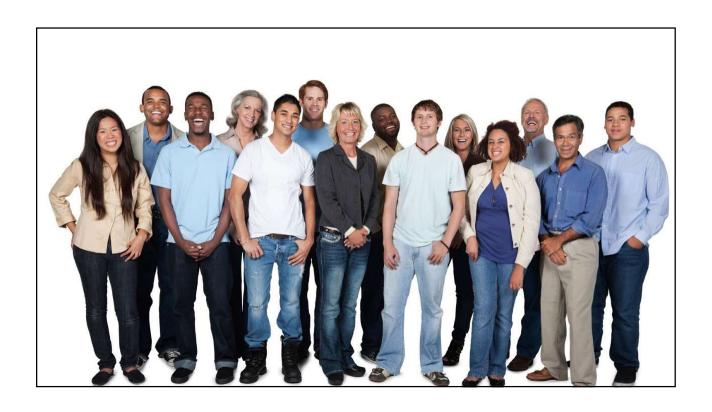

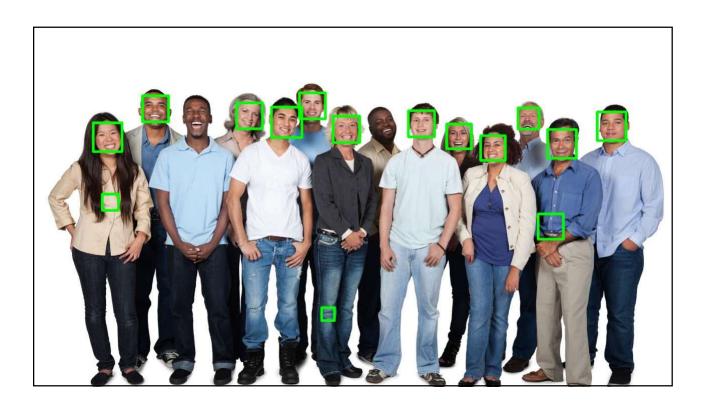

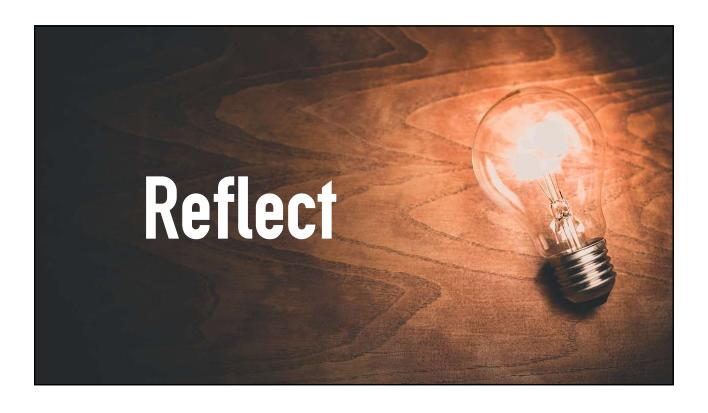

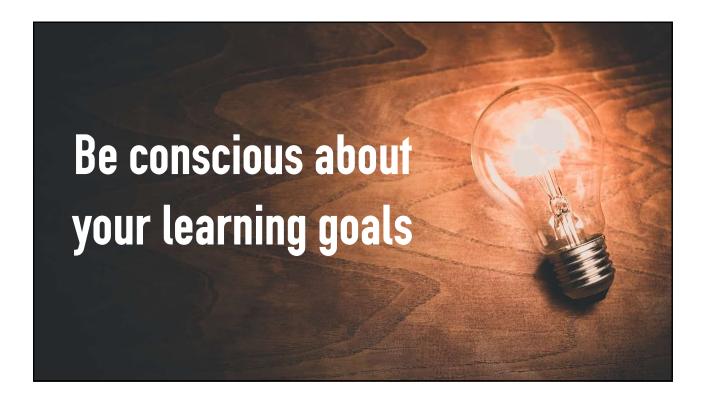

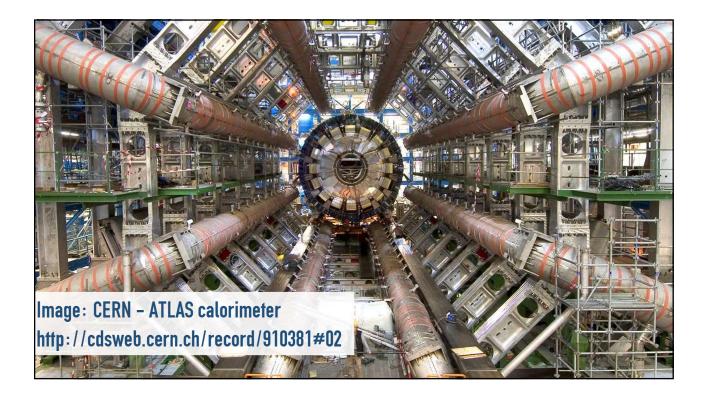

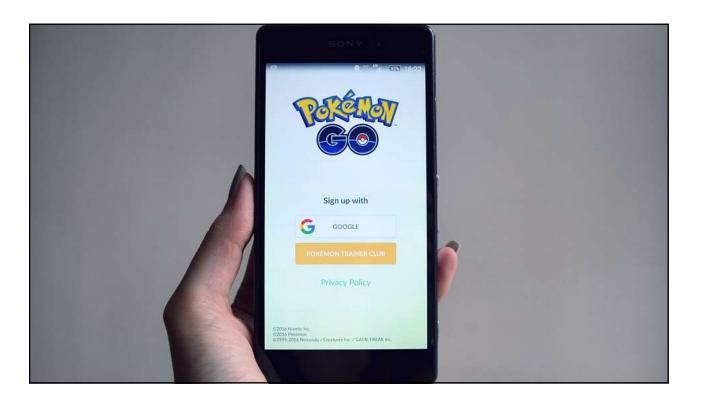

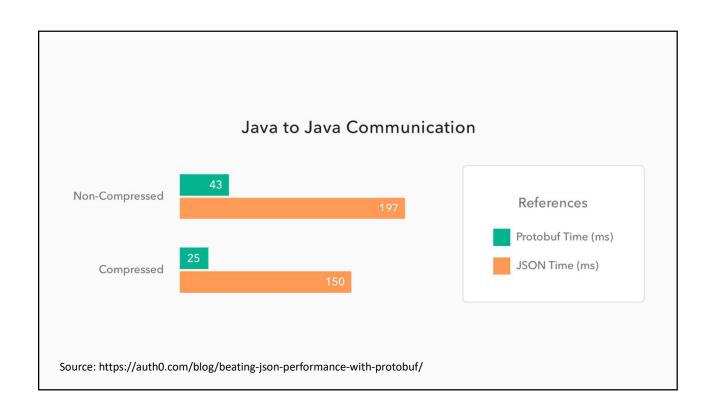

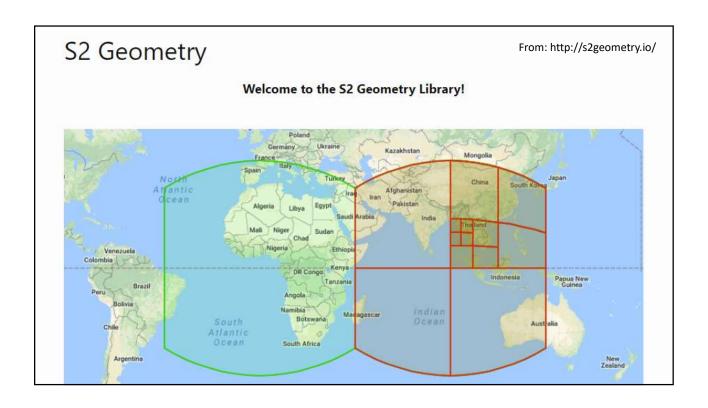

Location based on Latitude and Longitude

### Our Office:

Latitude: 52.040953 Longitude: 5.534875

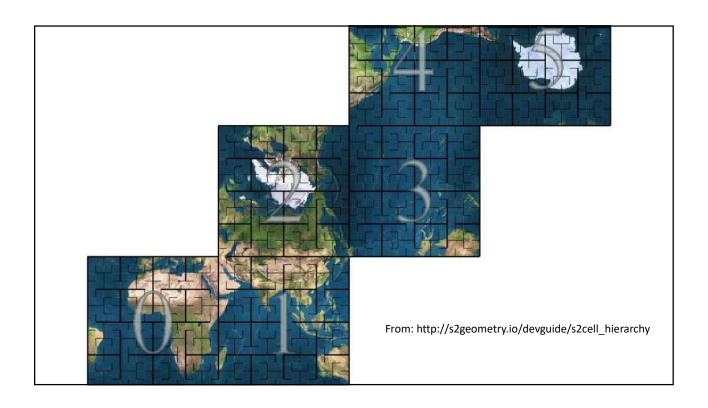

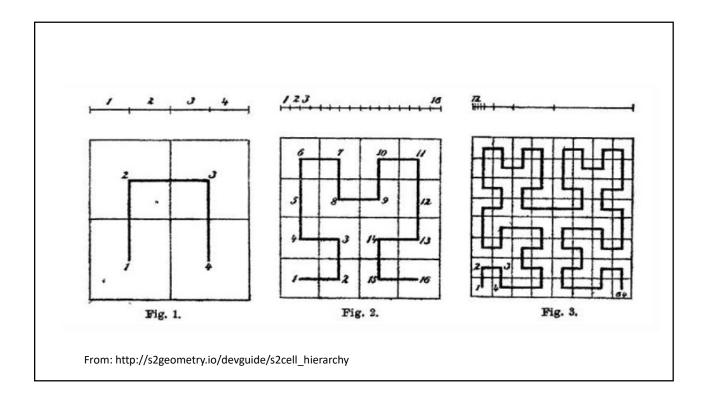

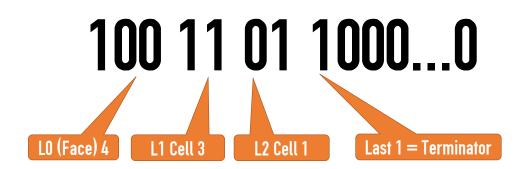

If a LO cell has an area of 85 011 012.19 km<sup>2</sup>, how many levels does it take to get to  $\sim 1 \text{ cm}^2$ ?

30 Levels!

30 Levels \* 2 bits = 60 bits
3 bits for L0 Faces
1 termination bit

You can map every cm<sup>2</sup> on earth in 64 bits!

2692B4417B4D1395

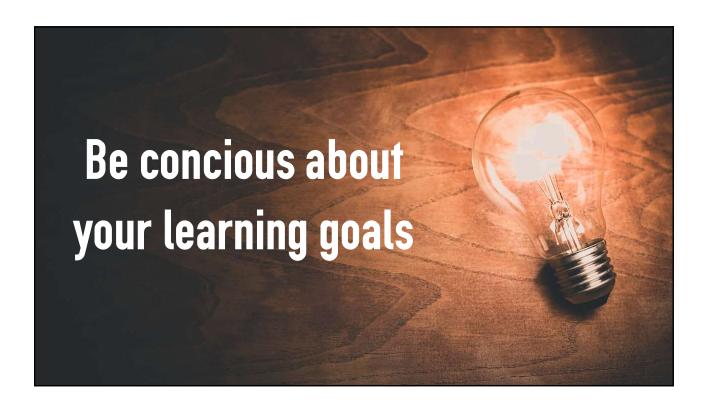

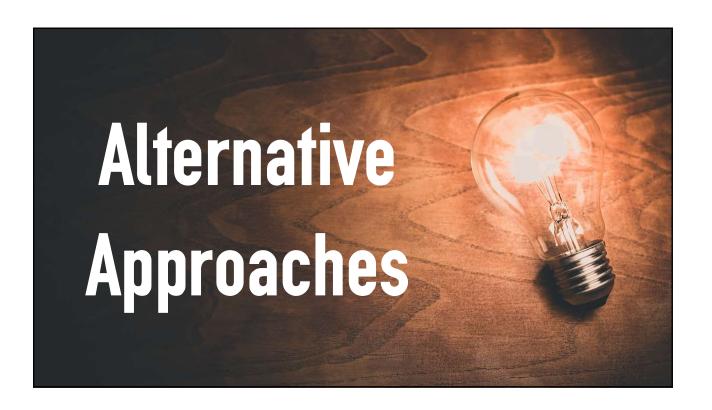

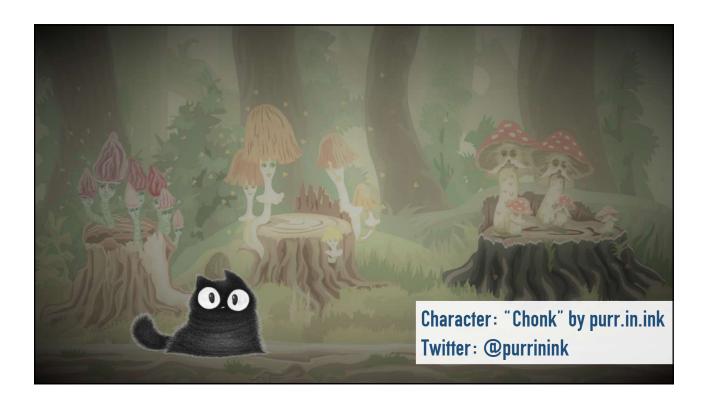

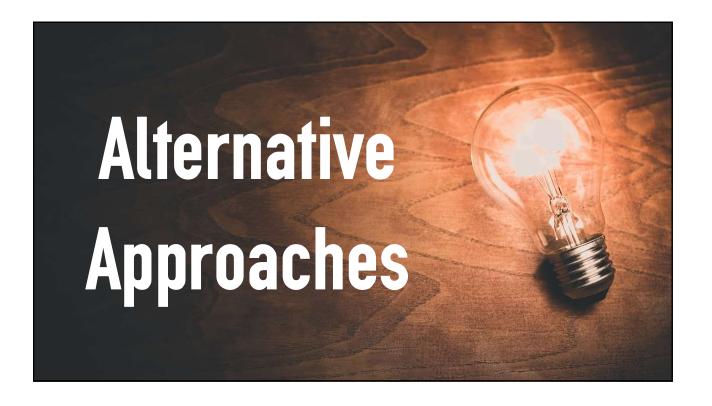

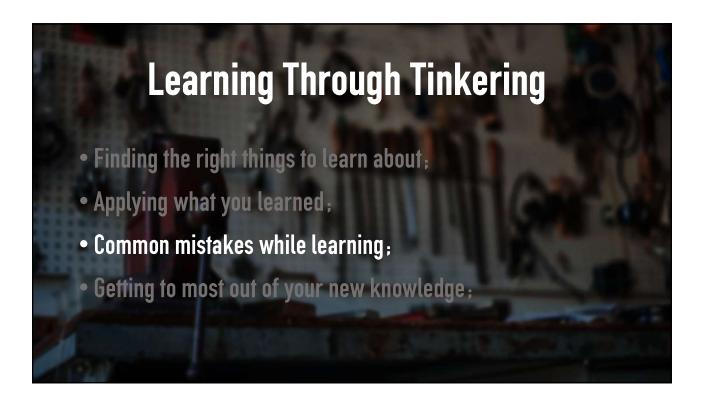

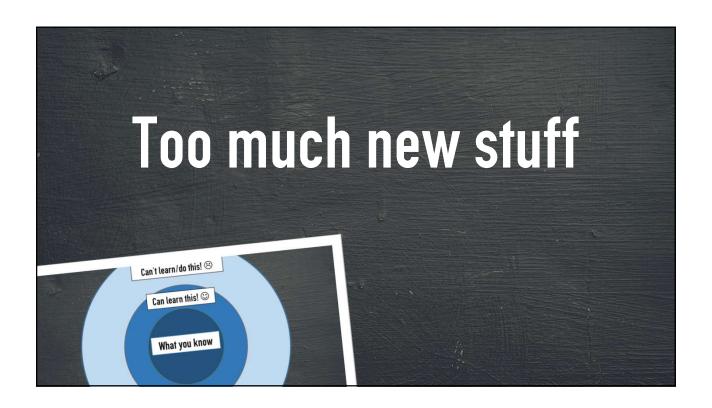

## Cramming new knowledge

## StackOverflow Based Development

AKA, the copy-paste loop

# Step out & Don't Come back

## Perfectionism is not helpfull

"Compare yourself to who you were yesterday, not to who someone else is today."

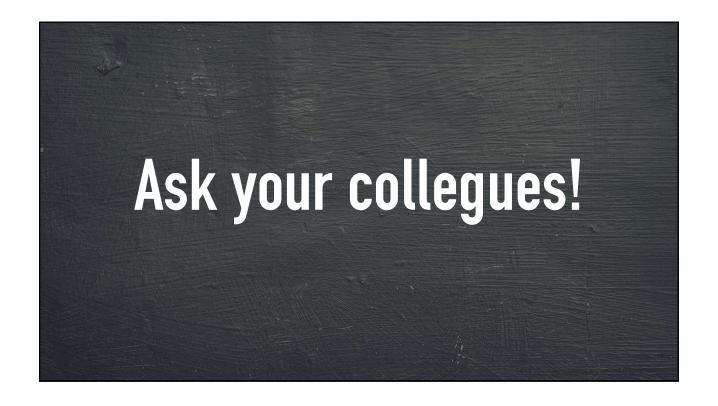

## Work towards where you want to be in 3 years

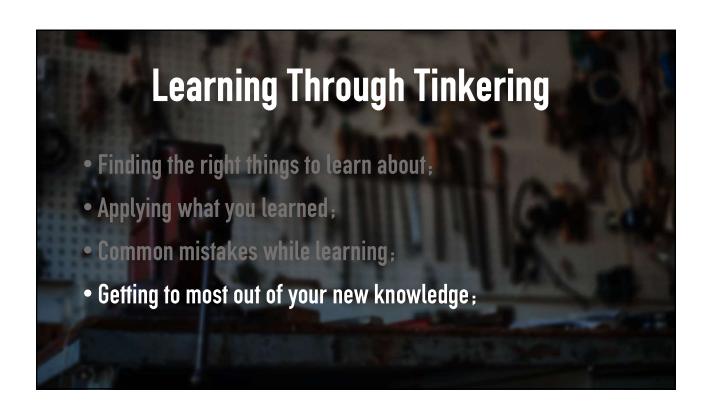

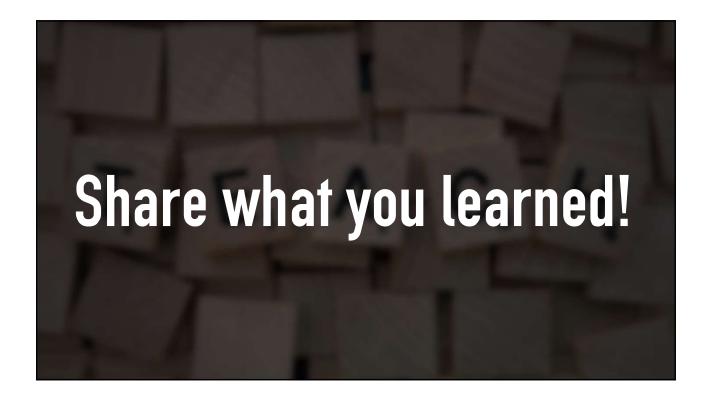

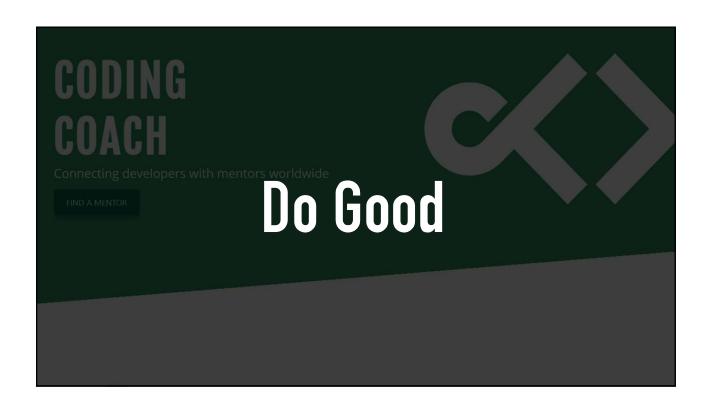

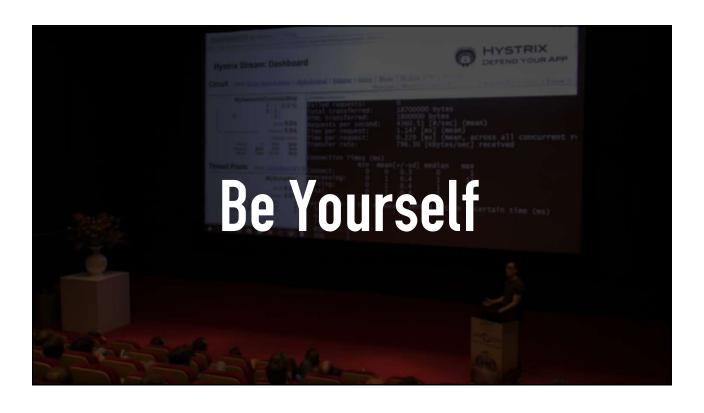

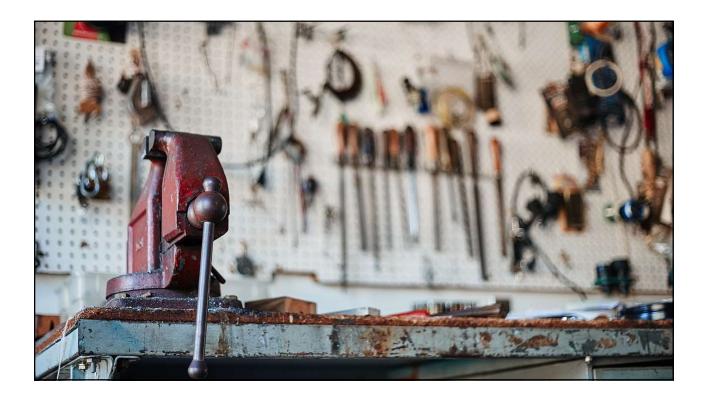

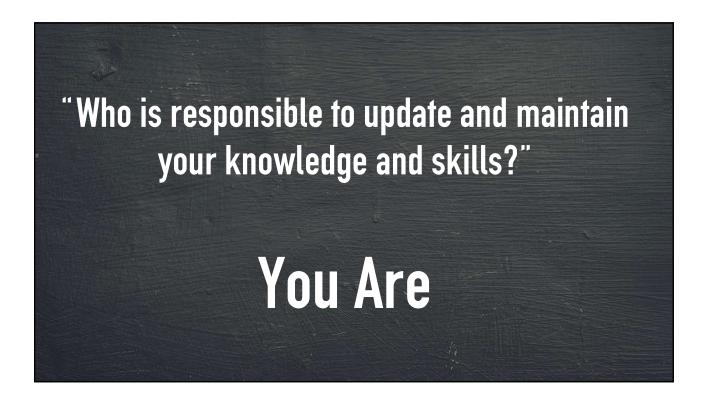

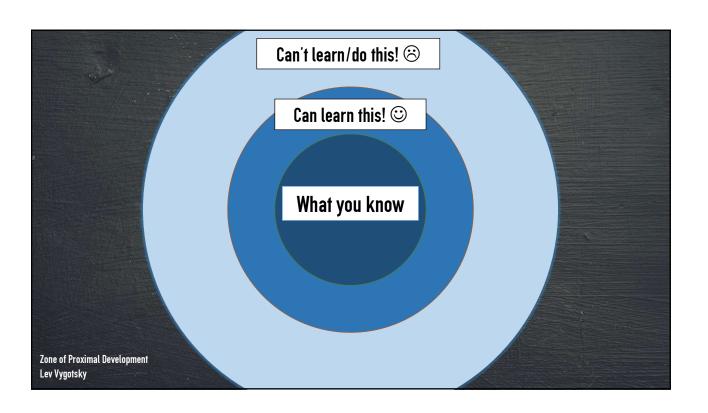

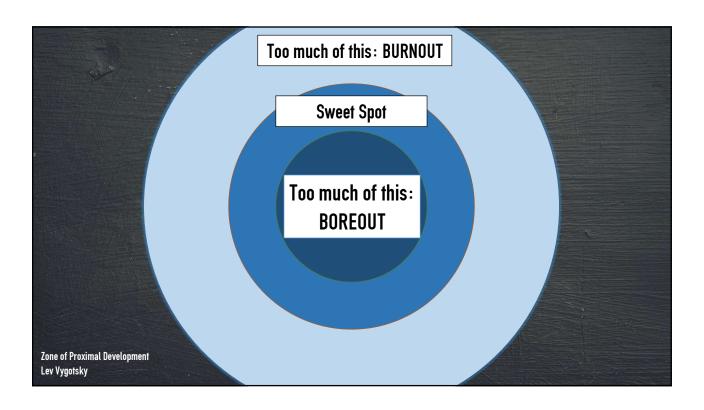

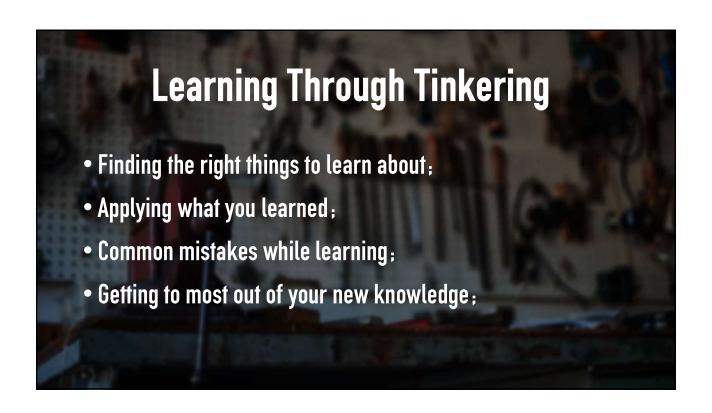

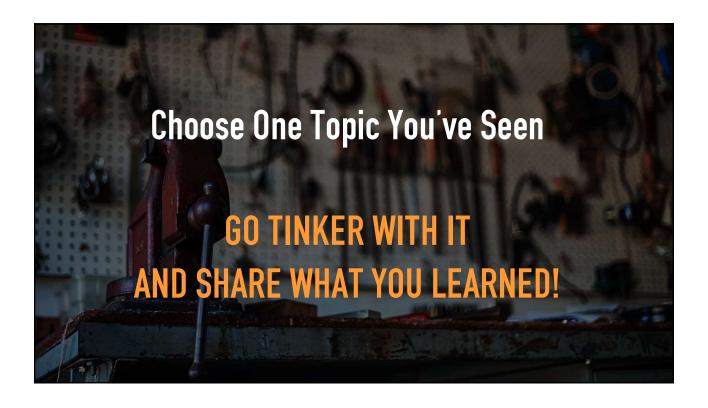

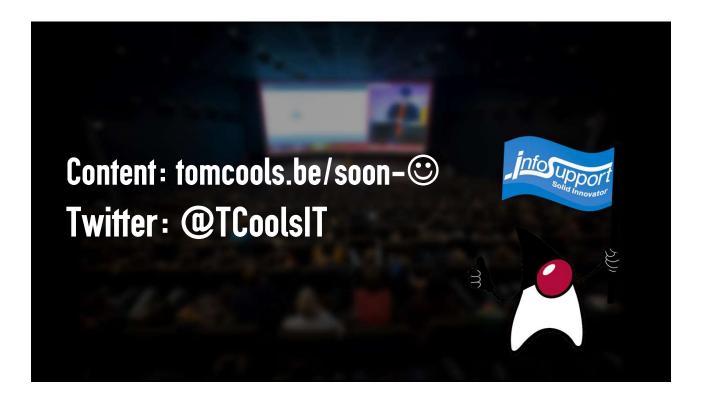

×

## Stageopdrachten:

https://carriere.infosupport.com/afstudeeropdrachten

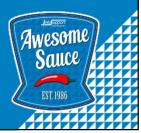

### Twitterlijst

Mensen die ik volg waar ik best wel wat informatie uit haal. Kijk zelf even door hun geschiedenis voor je ze volgt, misschien matcht het niet met jou.

- @ThePracticalDev
- @nicolas frankel
- @ASpittel
- @techgirl1908
- @danielbryantuk